# Det Matematisk-naturvitenskapelige fakultet Universitet i Bergen Eksamen i emnet INF 109 - Dataprogrammering for naturvitskap, Onsdag 21. May 2014, kl. 09-12 NORSK

#### Opplysninger:

Eksamen består av 6 sider med til sammen 3 spørsmål. Svar på ALLE spørsmål, hvis du kan.

## 1 Spørsmål 1

Spørsmål 1a (4 poeng)

```
def Fib(n):
    Fa = 0Fb = 1Sequence = ""
    for i in range(n):
        Fc = FaFa = FbFb \leftarrow FcSequence += str(Fa) + ","
    print ( Sequence )
```
Skrive ned utdata når Fib(11) kalles.

Spørsmål 1b (12 poeng)

```
def spiralA ( winsize , Iter , Scaling ):
    win = GraphWin ("2D sequence representation ", winsize , winsize )
    xpos = int(winsize/2)ypos = int(winsize/2)Coeff = [1, -1, -1, 1]Index = 0Fa = 1Fb = 1upos = xpos - ( Scaling * Fb )
    vpos = ypos + ( Scaling * Fb )
    Sq = Rectangle ( Point ( xpos , ypos ) , Point ( upos , vpos ))
    Sq . draw ( win )
    for i in range (Iter) :
        Ind = Index % 4
        upos = xpos + (Coeff[Ind] * (Scaling * Fb))vpos = ypos + (Coeff[(4-Ind) % 4] * (Scaling * Fb))Sq = Rectangle ( Point ( xpos , ypos ) , Point ( upos , vpos ))
        Sq.draw(win)
        xpos = upos
        ypos = vpos
        Fc = FbFb += FaFa = FcIndex += 1win . getMouse ()
    win . close ()
```
Skissere output når spiralA(700,3,80) kalles.

Spørsmål 1c (6 poeng)

```
def DrawSpiral (x, y, u, v, win):
    Lin = Line (Point(x, y), Point(u, v))Lin.draw (win)
def spiral ( winsize , Iter , Scaling , Spir ):
    win = GraphWin ("2D sequence representation ", winsize , winsize )
    xpos = int(winsize/2)ypos = int(winsize/2)Coeff = [1, -1, -1, 1]Index = 0Fa = 1Fb = 1upos = xpos - (Scaling * Fb)vpos = ypos + (Scaling * Fb)Sq = Rectangle ( Point ( xpos , ypos ) , Point ( upos , vpos ))
    Sq.draw(win)
    Label = Text (Point(int((xpos + upos)/2), int((ypos + vpos)/2)), str(Index+1))Label.draw (win)
    for i in range (Iter):
        Ind = Index \frac{6}{6} 4
        upos = xpos + (Coeff[Ind] * (Scaling * Fb))vpos = ypos + (Coeff [ (4-Ind) % 4] * (Scaling * Fb) )Sq = Rectangle ( Point ( xpos , ypos ) , Point ( upos , vpos ))
        Sq . draw ( win )
        if Spir :
             DrawSpiral ( xpos , ypos , upos , vpos , win )
        Label = Text(Point(int((xpos + upos)/2), int((ypos + vpos)/2)), str(Index
             +2) )
        Label.draw (win)
         xpos = upos
         ypos = vpos
        Fc = FbFb += FaFa = FcIndex += 1win . getMouse ()
    win . close ()
```
Skissere output når spiral(700,6,20,0) kalles.

### Spørsmål 1d (6 poeng)

Skissere output når spiral(700,6,20,1) kalles.

## 2 Spørsmål 2

Spørsmål 2a (6 poeng)

```
def LFSRA (Reg, Stop):
    print ( Reg )
    if Reg != Stop :
         X = \text{Reg}[4]Reg [4] = Reg [3]
          Reg [3] = Reg [2]
          Reg [2] = ( Reg [1] + X) % 2
          Reg [1] = Reg [0]
         Reg[0] = XLFSRA ( Reg , Stop )
```
Skrive ned utdata når LFSRA( $[0,0,0,1,1]$ , $[0,1,1,1,1]$ ) kalles.

Spørsmål 2b (6 poeng)

```
def LFSRB (Reg, Stop):
    Index = 0
    for i in range (len (Reg)):
        Index = (Index * 2) + int(Reg[len(Reg)-i-1])print ( Index )
    if Reg != Stop :
         X = Reg [4]
        Reg [4] = Reg [3]Reg [3] = Reg [2]
         Reg [2] = ( Reg [1] + X) % 2
        Reg[1] = Reg[0]Reg[0] = XLFSRB ( Reg , Stop )
```
Skrive ned utdata når LFSRB $([0,0,1,1,1],[1,1,0,1,1])$  kalles.

Spørsmål 2c (6 poeng)

```
def LFSR ( Reg , Stop , Book , Message ):
    Index = 0
    for i in range (len (Reg)):
         Index = (Index * 2) + int(Reg[len(Reg)-i-1])Message = Message + str ( Book [ Index ])
    if \overline{\text{Reg}} != Stop:
        X = Reg[4]Reg [4] = Reg [3]Reg [3] = Reg [2]Reg [2] = (Reg [1] + X) % 2Reg[1] = Reg[0]Reg[0] = XLFSR ( Reg , Stop , Book , Message )
    else :
         print ( Message )
```
Skrive ned utdata når LFSR( $[1,0,1,0,0]$ , $[1,0,0,0,1]$ , "XBEARIVWOPSTQRZUPMWEKRLJBTEVFNGC", "") kalles.

Spørsmål 2d (8 poeng)

```
def Permut (Table, PermRow, PermCol, Size, Iter):
    for k in range (Iter):
        NewTable = [\n  "xxxxxx"] * Sizefor i in range (Size):
             Row = list( <b>NewTable[i]</b>)for j in range (Size):
                 Row[i] = Table[PermRow[i]][PermCol[i]]NewTable [i] = ''.join (Row)Table = NewTable
    print (Table)
```
Skrive ned utdata når Permut(["ESPLMI", "EFONRO", "YIERVS", "ETODCO", "NPHOTY", "XSTANY"],[5,0,2,1,3,4],[4,3,0,5,1,2],6,2) kalles.

## 3 Spørsmål 3

File: animals.txt:

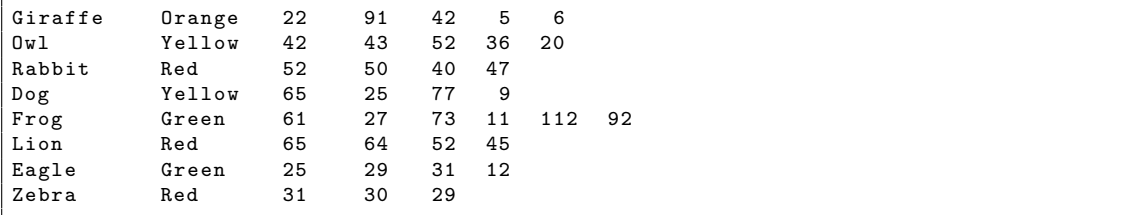

Spørsmål 3a (6 poeng)

```
def animA (fnam):
    afil = open(fnam + ".txt", "r")for line in afil:
       ln = line.split()k = 0
        r = len(ln) - 2for i in range(r):
            k += int (\ln [2+i])newln = [\ln[0], \ln[1], str(round(k/r))]newline = "\t\t", join(newln)print (newline)
    afil.close()
```
Skrive ned utdata når animA("animals") kalles.

Spørsmål 3b (8 poeng)

```
def animB(fnam):
    Colours = [" Green "," Blue "," Red "," Orange "," Purple "," Yellow "]
    SortAnim = [[] for _ in range(len(Colours))]
    afil = open ( fnam + ".txt","r")
    for line in afil :
         ln = line . split ()
        k = 0
        r = len(ln) - 2for i in range(r):
            k += int (ln [2+i])SortAnim [Colours.index(ln[1])].append("\t\t".join([ln[0],ln[1],str(round(k
            (r))))
    for i in range (len (Colours)):
        for j in SortAnim [i]:
            print (j)
    afil . close ()
```
Skrive ned utdata når animB("animals") kalles.

Spørsmål 3c (6 poeng)

```
def anim (fnam):
    Colours = [" Green "," Blue "," Red "," Orange "," Purple "," Yellow "]
     SortAnim = [[] for _ in range(len(Colours))]
     afil = open ( fnam + ".txt","r")
    for line in afil :
         ln = line.split()k = 0
         r = len(ln) - 2for i in range(r):
             k += int (ln [2+i])SortAnim [Colours.index (\ln [1])].append (\sqrt{t}\cdot t\cdot \cdot j\circ i\circ (\ln [0], \ln [1], str(round(k)))/r))]))
    for i in range (len (Colours)):
         SortAnim[i].sort()for j in SortAnim [i]:
             print(j)afil . close ()
```
Skrive ned utdata når anim ("animals") kalles.